# Alibaba Cloud

# Data Transmission Service Data Transmission Service **Pricing**

Document Version: 20210806

**C-D Alibaba Cloud** 

### Legal disclaimer

Alibaba Cloud reminds you to carefully read and fully understand the terms and conditions of this legal disclaimer before you read or use this document. If you have read or used this document, it shall be deemed as your total acceptance of this legal disclaimer.

- 1. You shall download and obtain this document from the Alibaba Cloud website or other Alibaba Cloudauthorized channels, and use this document for your own legal business activities only. The content of this document is considered confidential information of Alibaba Cloud. You shall strictly abide by the confidentialit y obligations. No part of this document shall be disclosed or provided to any third part y for use without the prior written consent of Alibaba Cloud.
- 2. No part of this document shall be excerpted, translated, reproduced, transmitted, or disseminated by any organization, company or individual in any form or by any means without the prior written consent of Alibaba Cloud.
- 3. The content of this document may be changed because of product version upgrade, adjustment, or other reasons. Alibaba Cloud reserves the right to modify the content of this document without notice and an updated version of this document will be released through Alibaba Cloud-authorized channels from time to time. You should pay attention to the version changes of this document as they occur and download and obtain the most up-to-date version of this document from Alibaba Cloud-authorized channels.
- 4. This document serves only as a reference guide for your use of Alibaba Cloud products and services. Alibaba Cloud provides this document based on the "status quo", "being defective", and "existing functions" of its products and services. Alibaba Cloud makes every effort to provide relevant operational guidance based on existing technologies. However, Alibaba Cloud hereby makes a clear statement that it in no way guarantees the accuracy, integrit y, applicabilit y, and reliabilit y of the content of this document, either explicitly or implicitly. Alibaba Cloud shall not take legal responsibilit y for any errors or lost profits incurred by any organization, company, or individual arising from download, use, or trust in this document. Alibaba Cloud shall not, under any circumstances, take responsibilit y for any indirect, consequential, punitive, contingent, special, or punitive damages, including lost profits arising from the use or trust in this document (even if Alibaba Cloud has been notified of the possibilit y of such a loss).
- 5. By law, all the content s in Alibaba Cloud document s, including but not limited to pictures, architecture design, page layout, and text description, are intellectual property of Alibaba Cloud and/or its affiliates. This intellectual property includes, but is not limited to, trademark rights, patent rights, copyright s, and trade secret s. No part of this document shall be used, modified, reproduced, publicly transmitted, changed, disseminated, distributed, or published without the prior written consent of Alibaba Cloud and/or it s affiliates. The names owned by Alibaba Cloud shall not be used, published, or reproduced for marketing, advertising, promotion, or other purposes without the prior written consent of Alibaba Cloud. The names owned by Alibaba Cloud include, but are not limited to, "Alibaba Cloud", "Aliyun", "HiChina", and other brands of Alibaba Cloud and/or it s affiliates, which appear separately or in combination, as well as the auxiliary signs and patterns of the preceding brands, or anything similar to the company names, trade names, trademarks, product or service names, domain names, patterns, logos, marks, signs, or special descriptions that third parties identify as Alibaba Cloud and/or its affiliates.
- 6. Please directly contact Alibaba Cloud for any errors of this document.

### Document conventions

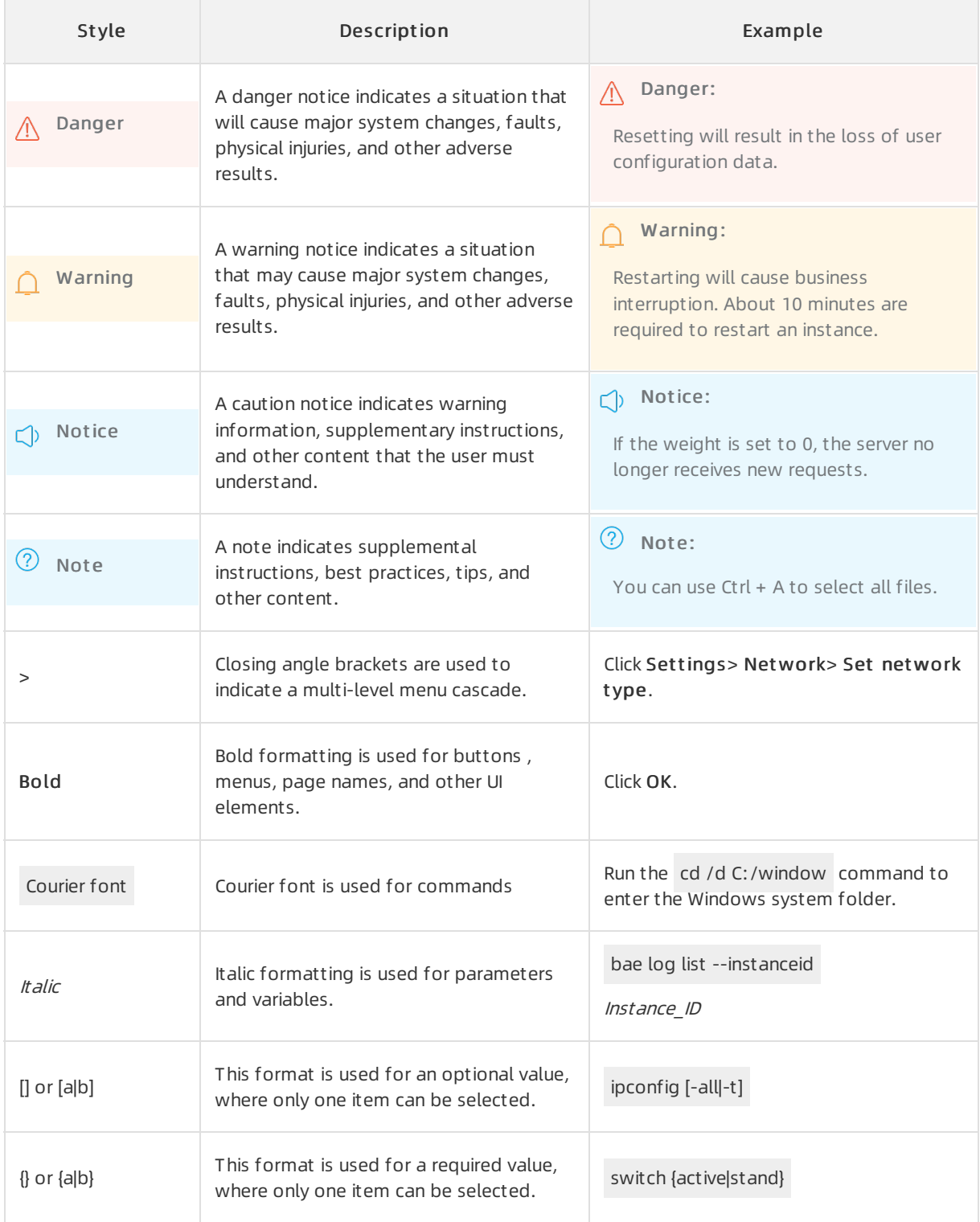

## Table of Contents

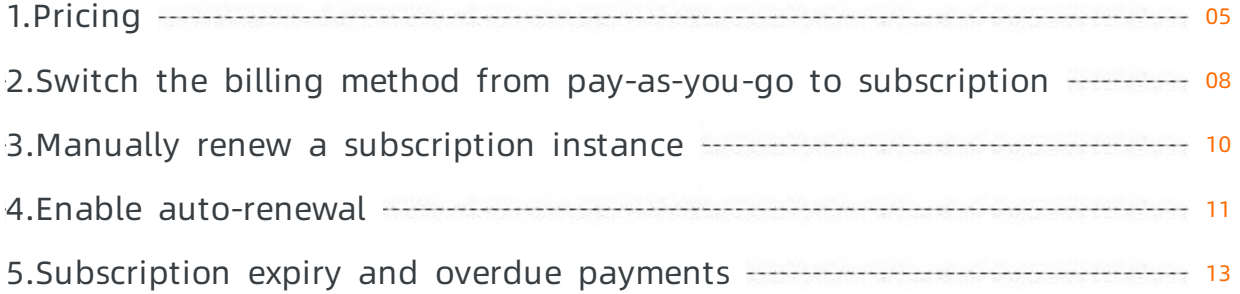

# <span id="page-4-0"></span>1.Pricing

This topic describes the billing methods, billing items, and pricing of Data Transmission Service (DTS).

#### Pricing details

For more information, see DTS [pricing](https://www.alibabacloud.com/zh/product/data-transmission-service/pricing).

#### Billing methods

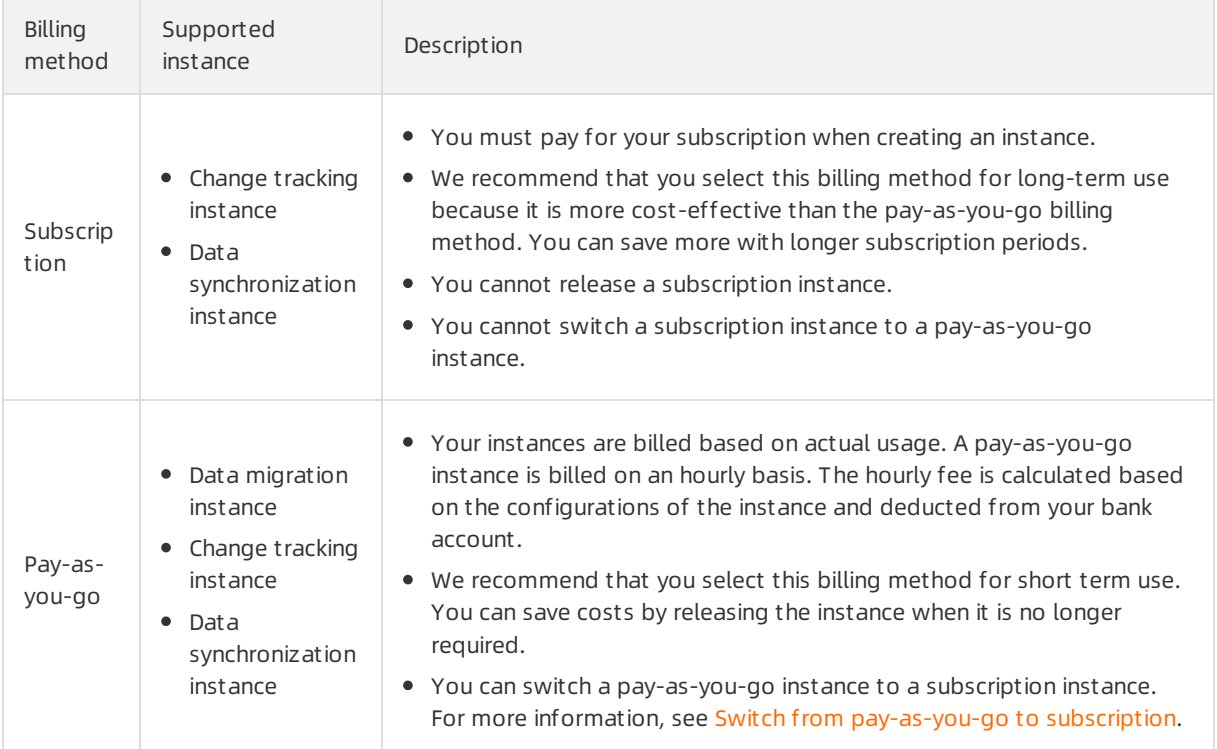

#### Billing items and rules

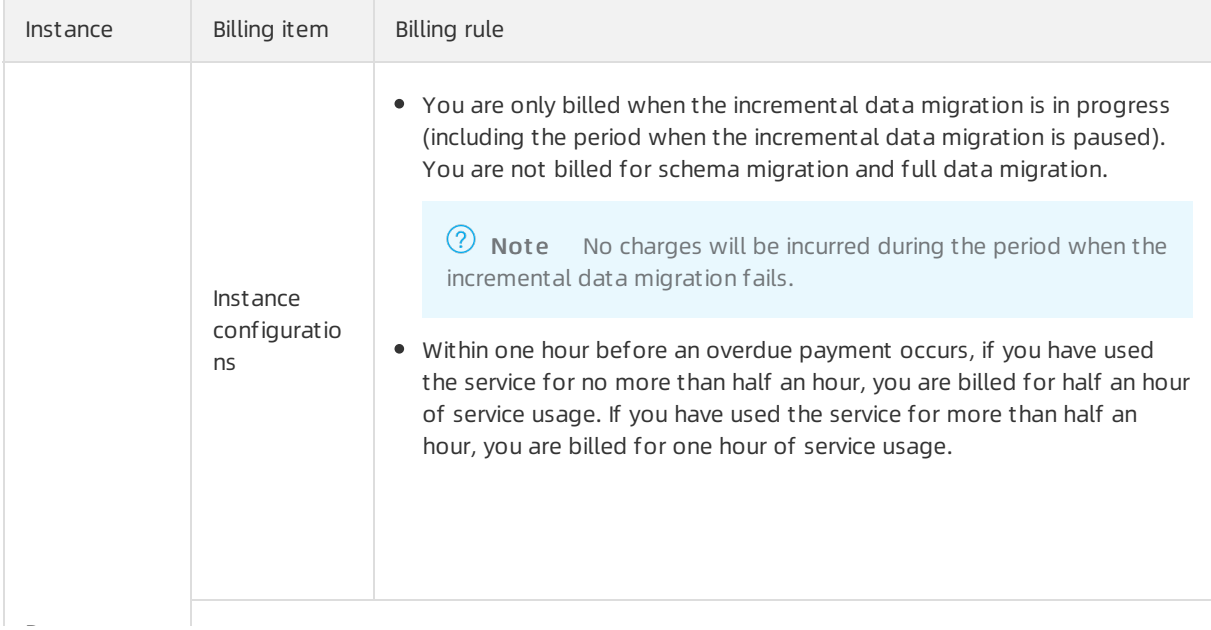

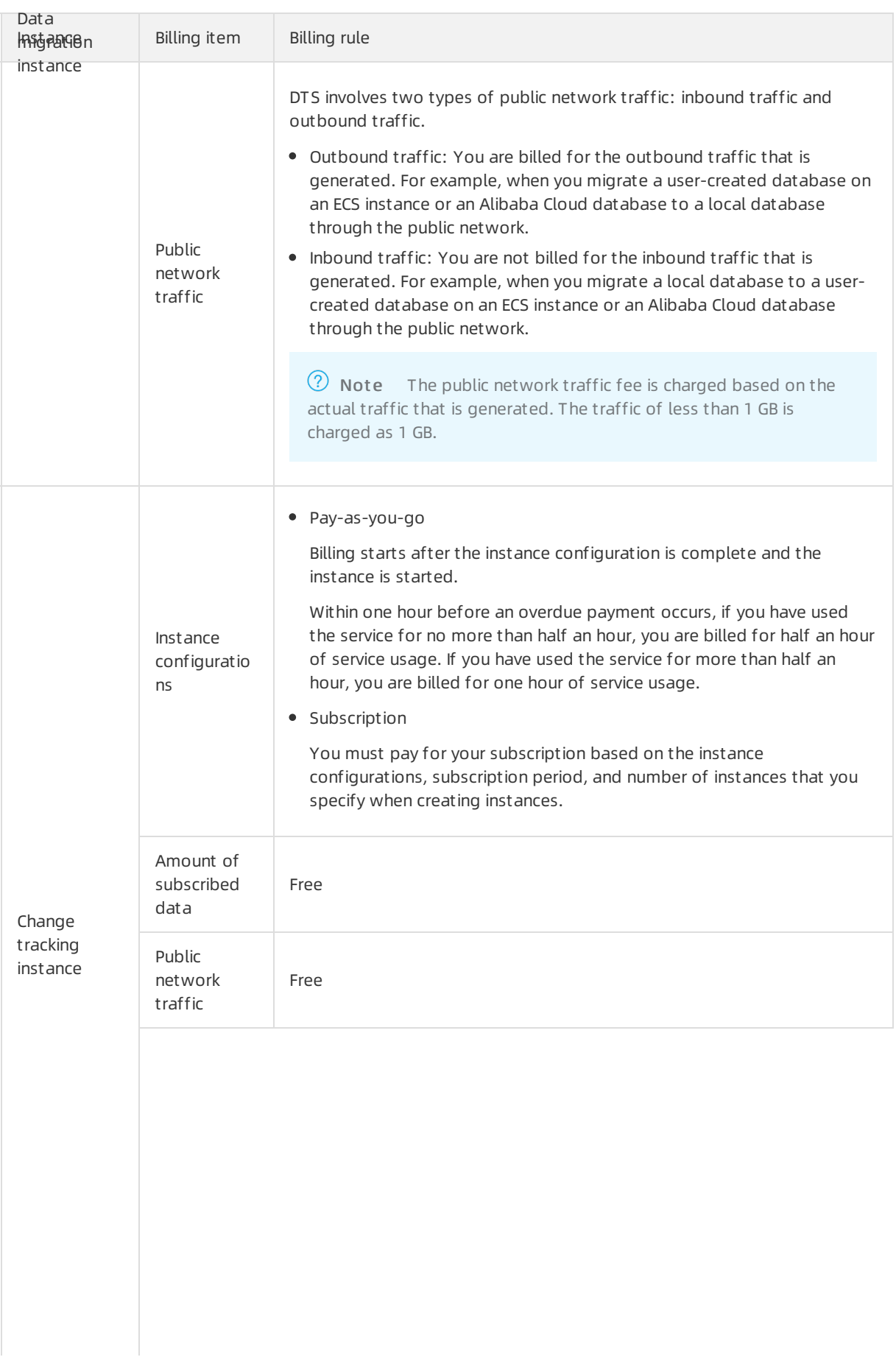

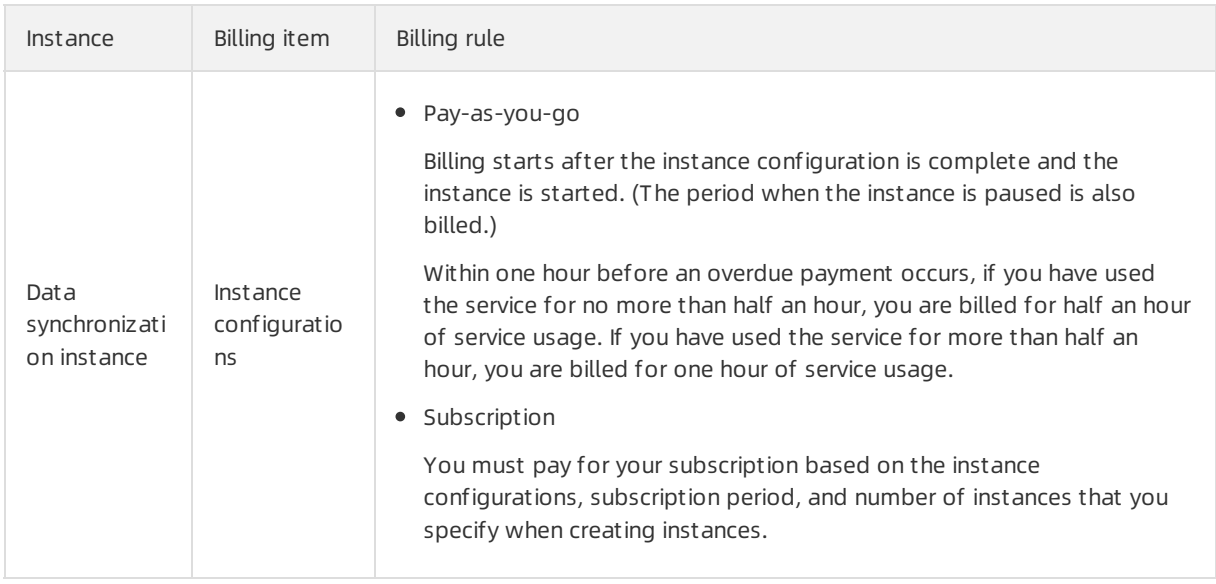

#### FAQ

What are the differences between different channel specifications?

For more information, see [Specifications](https://www.alibabacloud.com/help/doc-detail/26606.htm#concept-26606-zh) of data migration channels and Specifications of data [synchronization](https://www.alibabacloud.com/help/doc-detail/26605.htm#concept-26605-zh) channels.

Why is the price of data synchronization higherthan that of data migration?

Data synchronization comes with more advanced features. For example, you can modify the objects to be synchronized. You can configure two-way data synchronization between MySQL databases. In addition, the data synchronization feature ensures low network latency through data transmission overthe internal network.

## <span id="page-7-0"></span>2.Switch the billing method from pay-as-you-go to subscription

This topic describes how to switch the billing method of a data synchronization instance or change tracking instance frompay-as-you-go to subscription. The switch of the billing method has no impact on the underlying channels.

#### Prerequisites

A subscription instance is created. The subscription instance meets the following requirements:

- For a data synchronization instance, the following parameters of the subscription instance are the same as those of the data synchronization instance: Source Inst ance, Source Region, T arget Inst ance, T arget Region, and Synchronization T opology.
- For a change tracking instance, the Source Region parameter of the subscription instance is the same as that of the change tracking instance.

For more information about how to purchase a data synchronization instance or change tracking instance, see Purchase [procedure](https://www.alibabacloud.com/help/doc-detail/26604.htm#concept-26604-zh).

#### **Precautions**

- The billing method of subscription instances cannot be switched to pay-as-you-go. To prevent resource waste, determine whether you need to switch the billing method of yourresources.
- Data migration instances are all pay-as-you-go instances. You do not need to switch the billing method of data migration instances.
- The switch of the billing method frompay-as-you-go to subscription has no impact on the underlying channels.

#### Procedure

- 1. Log on to the DTS [console.](https://dts-intl.console.aliyun.com/)
- 2. In the left-side navigation pane, click Change Tracking or Data Synchronization.
- 3. Find the target instance and click Switch to Subscription in the Actions column.

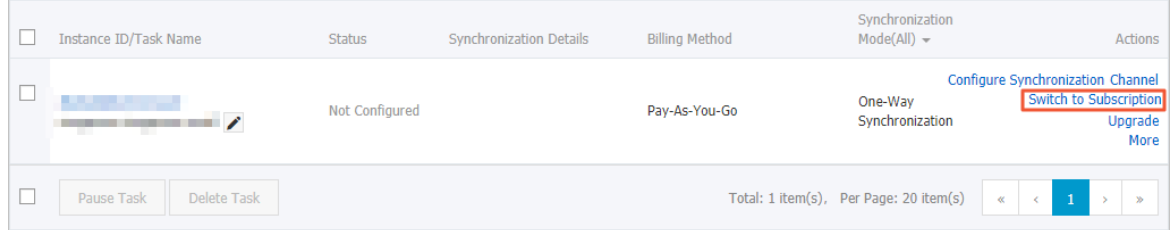

4. In the Switch to Subscription dialog box, select the subscription instance that you have created.

 $\oslash$  Note After the billing method is switched from pay-as-you-go to subscription, DTS releases the pay-as-you-go instance.

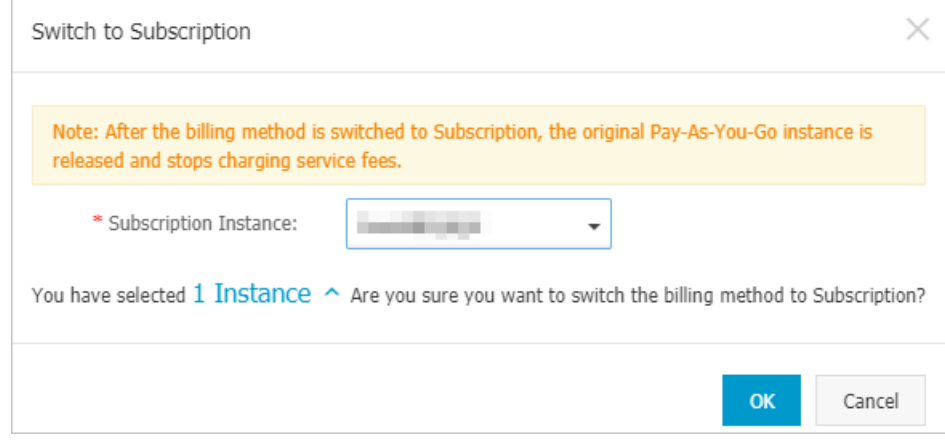

5. Click OK.

### <span id="page-9-0"></span>3.Manually renew a subscription instance

After a subscription instance expires, you must renew the subscription within seven days. Otherwise, the instance will be released and cannot be recovered. To avoid service interruptions caused by expired subscription, we recommend that you renew the subscription or enable auto-renewal before the instance expires.

 $\Diamond$  Note Data migration tasks only support the pay-as-you-go billing method. You do not need to performthis operation for data migration tasks.

#### Prerequisites

The billing method of the instance is subscription.

#### Procedure

- 1. Log on to the DTS [console.](https://dts-intl.console.aliyun.com/)
- 2. In the left-side navigation pane, clickDat a Synchronization or Change T racking.
- 3. Find the target instance and click Renew in the Actions column.

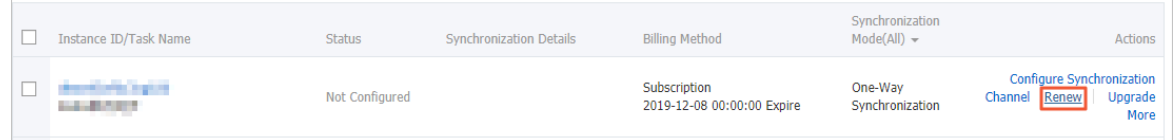

4. On the Renew page, select an aut o-renewal cycle and select Dat a T ransmission Service Agreement of Service.

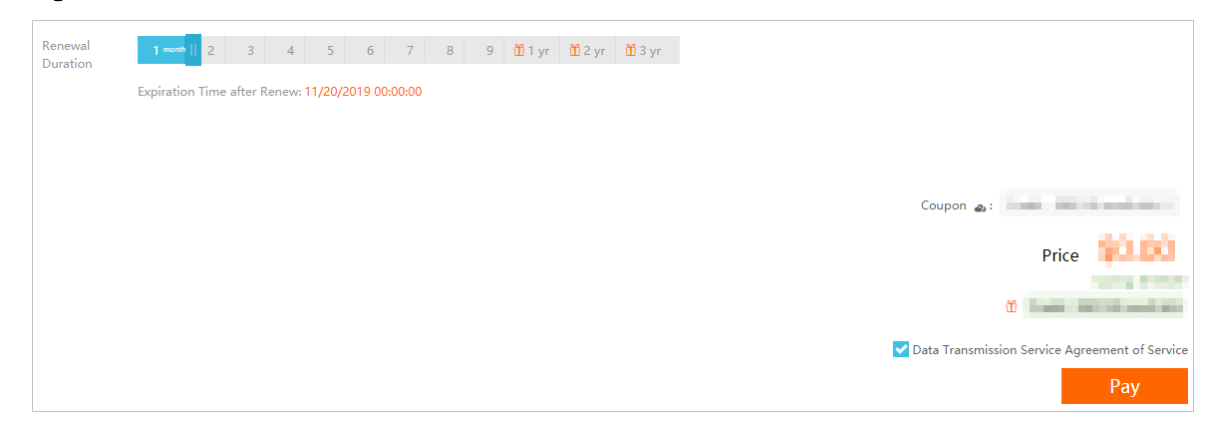

5. Click Pay and follow the instructions to complete the payment.

#### References

Enable [auto-renewal](https://www.alibabacloud.com/help/doc-detail/118341.htm#concept-263672)

### <span id="page-10-0"></span>4.Enable auto-renewal

If you do not select auto-renewal when purchasing a subscription instance, you can enable autorenewal in the Alibaba Cloud console. After you enable auto-renewal, you do not need to regularly renew the subscription. You no longer need to be concerned about service interruptions caused by expired subscription.

#### Note

- The payment for auto-renewal is due nine days before the subscription expires. You must ensure that the balance of the payment method is sufficient. If yourinstance will expire tomorrow, you can Manually renew a [subscription](https://www.alibabacloud.com/help/doc-detail/26608.htm#concept-26608-zh) instance.
- After you enable auto-renewal, the systemwill automatically renew the subscription based on the auto-renewal cycle that you select. For example, if you select a three-month auto-renewal cycle, you will be charged a three-month subscription fee upon each auto-renewal.

#### Procedure

- 1. Log on to the DTS [console.](https://dts-intl.console.aliyun.com/)
- 2. In the top navigation bar, choose Billing Management > Renew.
- 3. In the left-side navigation pane, clickDat a T ransmission Service.
- 4. Find the target instance and click Enable Aut o-Renewal in the Actions column.

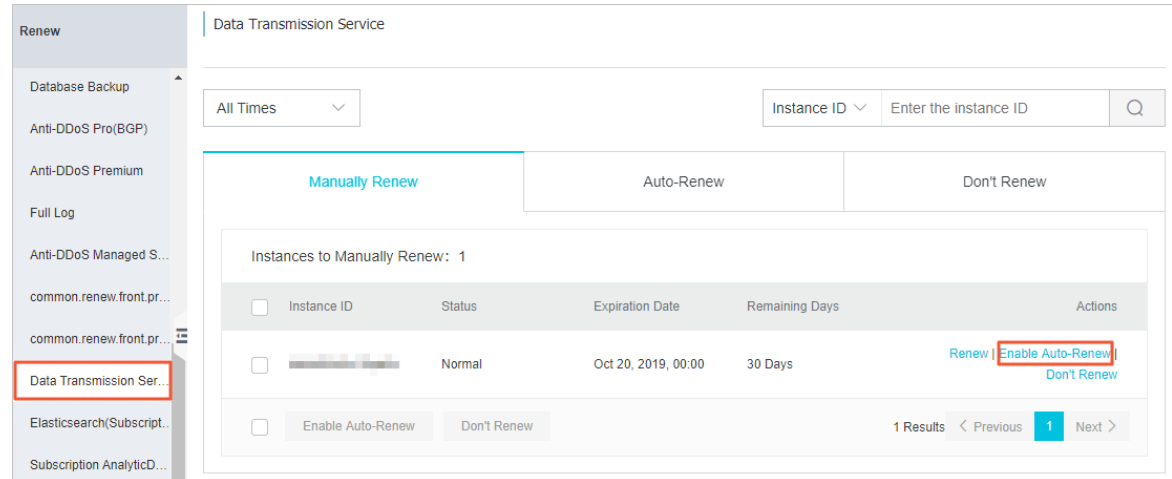

5. In the Enable Aut o-Renewal dialog box that appears, select an aut o-renewal cycle, and click Enable.

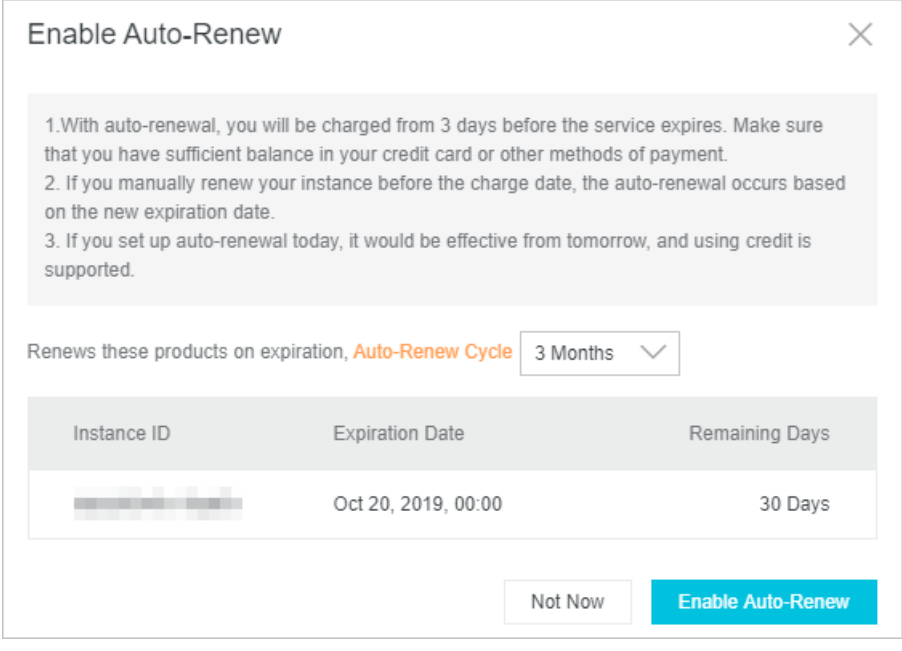

# <span id="page-12-0"></span>5.Subscription expiry and overdue payments

If the subscription of a Data Transmission Service (DTS) instance expires or an overdue payment occurs, the data transmission channel stops working. If you do not clearthe overdue payment within seven days afterthe service stops, the systemreleases the data transmission channel and deletes all data in the channel.

 $\Box$  Warning The system may send you notifications that you have overdue payments. When this occurs, please clear all overdue payments to avoid instances being released. Please note that your instances may be released at a system-selected time afterthe payment due date.

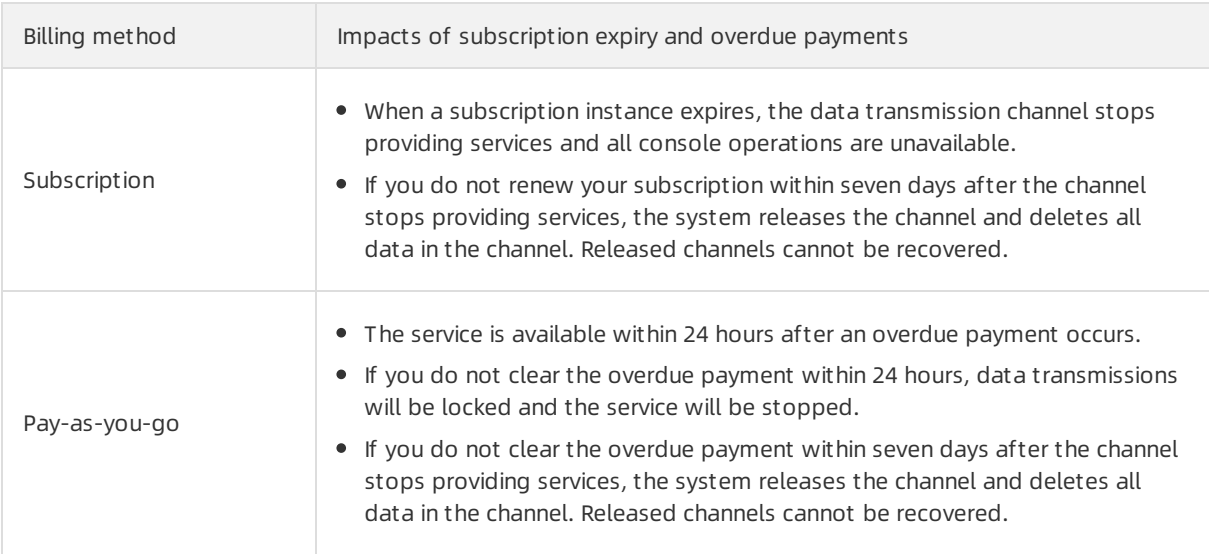

#### Proposed operations

- To avoid interruptions to the operations of your business, we recommend that you renew your subscription before it expires or enable auto-renewal. For more information, see Manual renewal of a subscription instance or Enable [auto-renewal.](https://www.alibabacloud.com/help/doc-detail/26608.htm#concept-26608-zh)
- Make sure that you have sufficient funds in your bank account to coverthe payment.